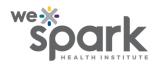

## IMPORTING a FIELD from the FIELD BANK in REDCap

REDCap has a Shared Instrument Library, which is a global repository of data collection instruments. To build the surveys or data collection forms for your own REDCap projects, users have the option of downloading an instrument from the shared library and modifying it per their project needs. When building a form or survey, users also have the option of importing a pre-built field from the many catalogs hosted on REDCap.

For example, if a researcher wants to explore the association between malnutrition, proxy-assessed with unintentional weight loss, and Atrial Fibrillation, they can choose the National Heart, Lung and Blood Institute catalog from the search results and apply the keyword 'heart' to see a list of potentially relevant data collection fields. They can import any number of these pre-built data collection fields to their own REDCap project.

The sequence of screenshots below demonstrates one possible way of building such a survey up, using the 'Import Field from Field Bank' feature.

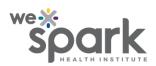

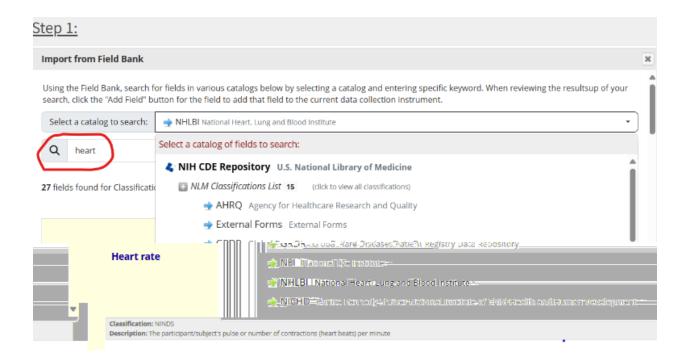

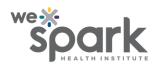

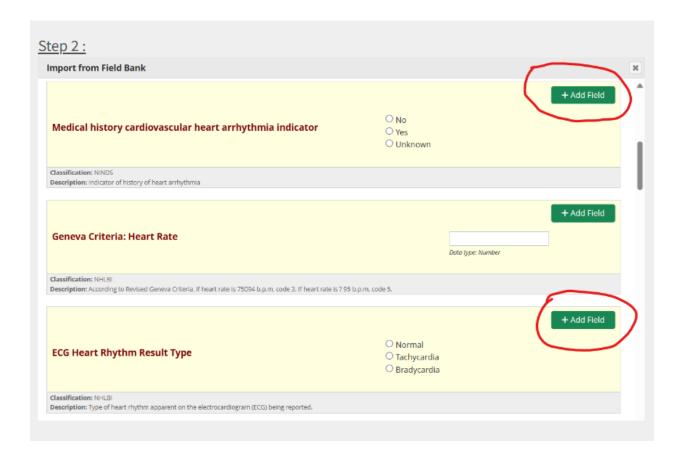

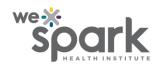

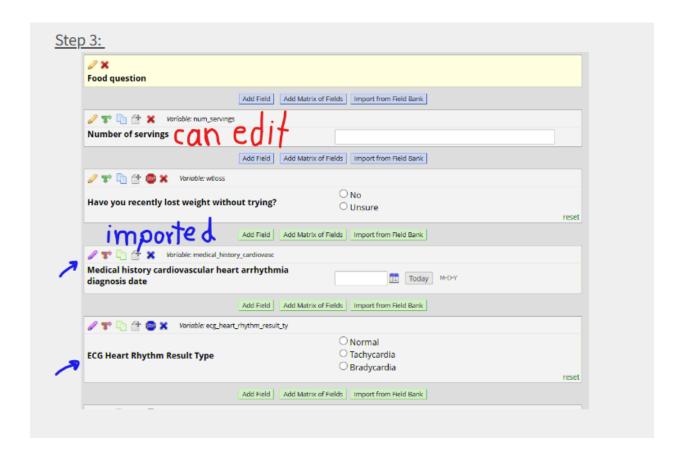

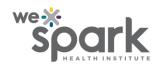

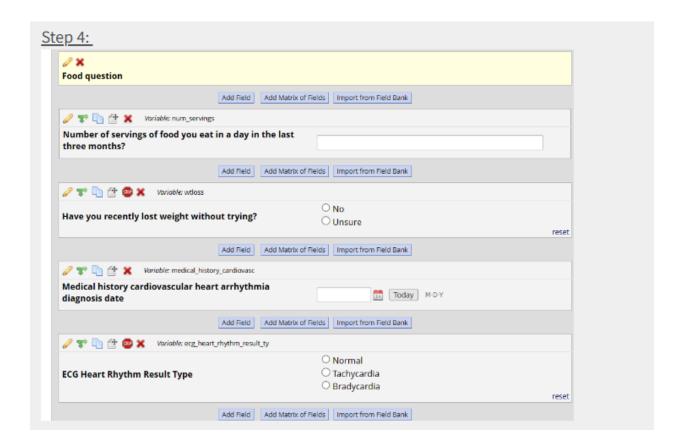